# Package 'synergyfinder'

March 28, 2021

<span id="page-0-0"></span>Type Package

Title Calculate and Visualize Synergy Scores for Drug Combinations

**Version 2.4.10** 

Date 2020-03-10

Author Shuyu Zheng <shuyu.zheng@helsinki.fi>, Jing Tang <jing.tang@helsinki.fi>

Maintainer Shuyu Zheng <shuyu.zheng@helsinki.fi>

**Depends** R  $(>= 4.0.3)$ 

**Imports** drc ( $>= 3.0-1$ ), reshape2 ( $>= 1.4.4$ ), tidyverse ( $>= 1.3.0$ ), dplyr ( $>= 1.0.3$ ), tidyr ( $>= 1.1.2$ ), purrr ( $>= 0.3.4$ ), furrr ( $>=$ 0.2.2), ggplot2 ( $> = 3.3.3$ ), ggforce ( $> = 0.3.2$ ), grid ( $> =$ 4.0.2), vegan ( $> = 2.5-7$ ), gstat ( $> = 2.0-6$ ), sp ( $> = 1.4-5$ ), methods ( $>= 4.0.2$ ), SpatialExtremes ( $>= 2.0-9$ ), ggrepel ( $>=$ 0.9.1), kriging ( $>= 1.1$ ), plotly ( $>= 4.9.3$ ), stringr ( $>= 0.9.1$ ) 1.4.0), future ( $>= 1.21.0$ ), mice ( $>= 3.13.0$ ), lattice ( $>=$ 0.20-41), nleqslv ( $>= 3.3.2$ ), stats ( $>= 4.0.2$ ), graphics ( $>= 0.20$ 4.0.2), grDevices ( $>= 4.0.2$ ), magrittr ( $>= 2.0.1$ ), pbapply ( $>= 1.02$ 1.4-3)

Description Efficient implementations for analyzing pre-clinical multiple drug combination datasets. 1. Synergy scores valuculation via all the popular models, including HSA, Loewe, Bliss and ZIP; 2. Drug Sensitivity Score (CSS) and Relitave Inhibition (RI) for drug sensitivity evaluation; 3. Visualization for drug combination matrices and scores. Based on this package, we also provide a web application (http://synergyfinder.org/) for users who prefer more friendly user interface.

License Mozilla Public License 2.0

Encoding UTF-8

URL <http://synergyfinder.org/>

RoxygenNote 7.1.1

Suggests knitr, rmarkdown

VignetteBuilder knitr

biocViews Software, StatisticalMethod

git\_url https://git.bioconductor.org/packages/synergyfinder

git\_branch RELEASE\_3\_12

git\_last\_commit 5f4f282

git\_last\_commit\_date 2021-03-16 Date/Publication 2021-03-27

# R topics documented:

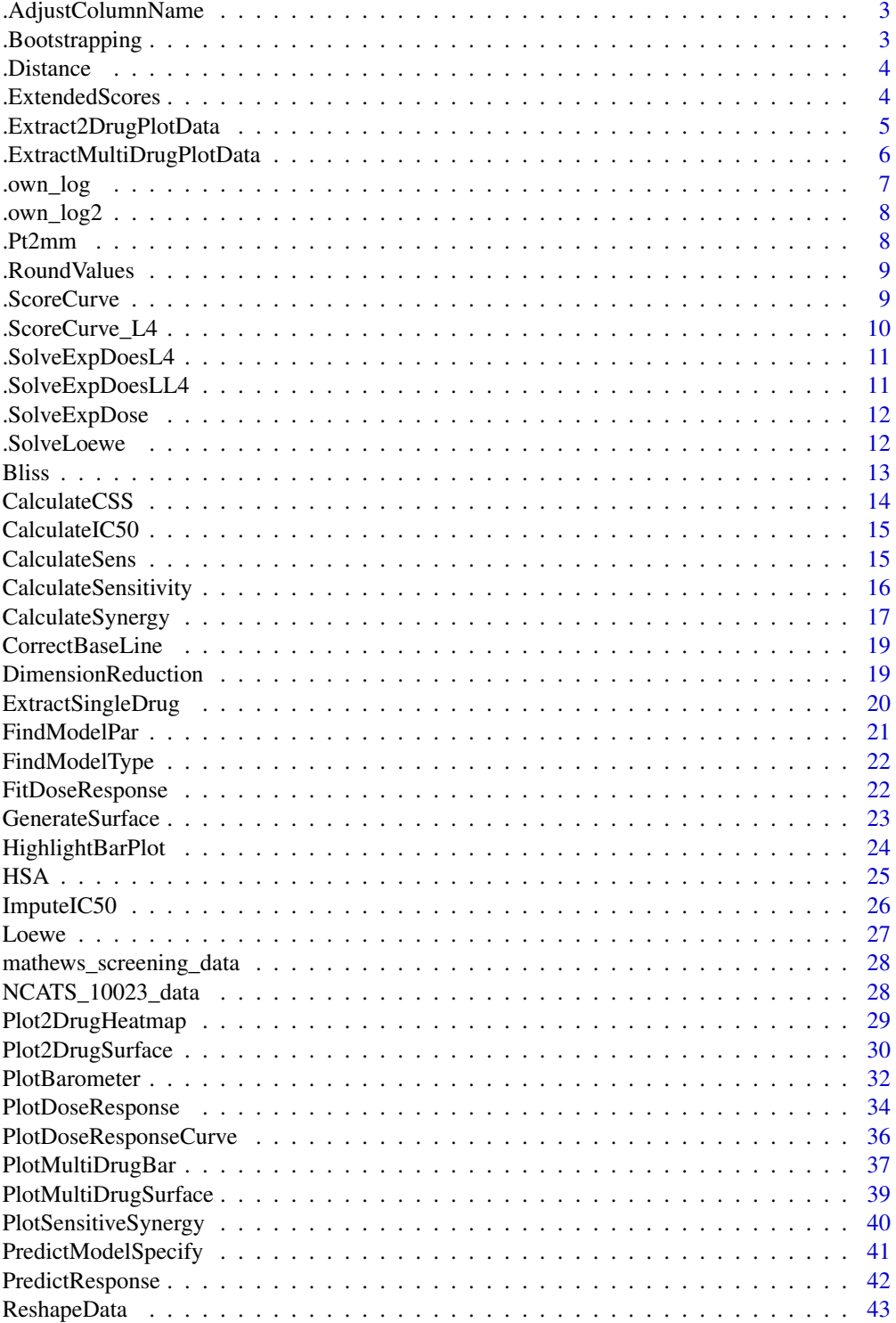

<span id="page-2-0"></span>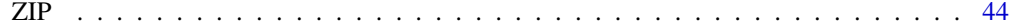

#### **Index a** set of the set of the set of the set of the set of the set of the set of the set of the set of the set of the set of the set of the set of the set of the set of the set of the set of the set of the set of the s

.AdjustColumnName *Adjust Column Names of Input Data Table*

#### Description

This function changes the column names in other format into the style: block id, drug1, drug2, conc1, conc2, response, conc\_unit1, conc\_unit2.

#### Usage

.AdjustColumnName(data)

#### Arguments

data A data frame. It is the input data for function [ReshapeData](#page-42-1)

### Value

The data frame with the changed column names.

#### Author(s)

- Shuyu Zheng <shuyu.zheng@helsinki.fi>
- Jing Tang <jing.tang@helsinki.fi>

.Bootstrapping *Bootstraping Sample from Replicates in Response Data*

### Description

Bootstraping Sample from Replicates in Response Data

### Usage

```
.Bootstrapping(response)
```
#### Arguments

response A data frame. It contains the dose response information about one drug combination block with replicates. It must contain the columns "conc1", "conc2", ... for concentrations of drugs tested and the "response" column for observed % inhibition if cell growth.

### Value

A data frame. It contains a full drug combination matrix whose data points are randomly selected from replicates.

### <span id="page-3-0"></span>Author(s)

- Shuyu Zheng <shuyu.zheng@helsinki.fi>
- Jing Tang <jing.tang@helsinki.fi>

.Distance *Calculate Distance from a Point to a Plane*

### Description

This function is used to calculate the distance from a point to a plane. It could also be used in high dimension spaces. The formula comes from https://en.wikipedia.org/wiki/Distance\_from\_a\_point\_to\_a\_plane For two dimension point, the distance to the line w1\\*x+w2\\*y+b = 0 For three dimension point, the distance to the plan  $w1\$ \*x+w2\\*y+w3\\*z+b = 0

### Usage

.Distance(w, b, point)

### Arguments

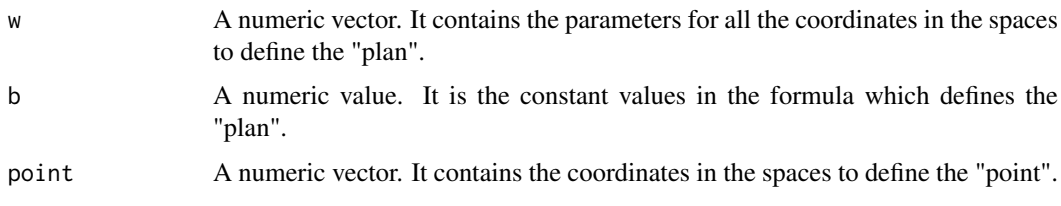

### Value

A numeric value. It is the distance from point defined by x0 to the "plane" defined by w and b

#### Author(s)

- Shuyu Zheng <shuyu.zheng@helsinki.fi>
- Jing Tang <jing.tang@helsinki.fi>

.ExtendedScores *Make a Smooth Surface for Scores*

### Description

Make a Smooth Surface for Scores

### Usage

.ExtendedScores(scores\_mat, len)

### <span id="page-4-0"></span>Arguments

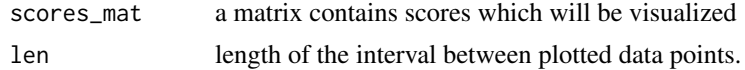

### Value

a matrix which which contains interpolated points for input scores\_mat.

### Author(s)

- Shuyu Zheng <shuyu.zheng@helsinki.fi>
- Jing Tang <jing.tang@helsinki.fi>

.Extract2DrugPlotData *Extract Data for 2 Drug Combination Plots*

### Description

Extract Data for 2 Drug Combination Plots

### Usage

```
.Extract2DrugPlotData(
  data,
  plot_block = 1,
  drugs = c(1, 2),
  plot_value = "response",
  statistic = NULL
)
```
### Arguments

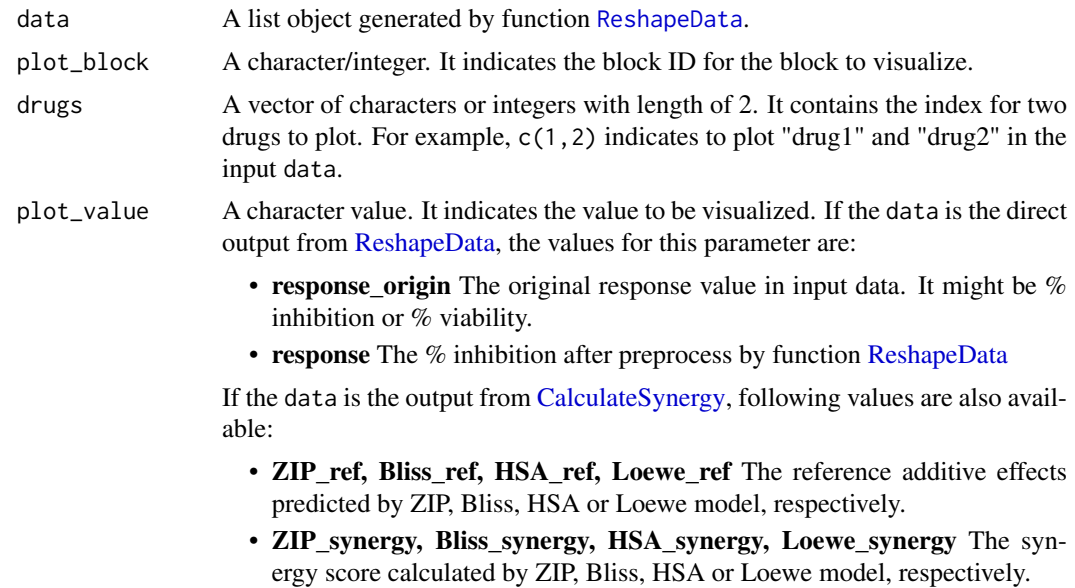

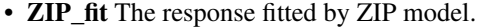

<span id="page-5-0"></span>statistic A character or NULL. It indicates the statistics printed in the plot while there are replicates in input data. Available values are:

- sem Standard error of mean;
- ci 95% confidence interval.

If it is NULL, no statistics will be printed.

### Value

A data frame. It contains the concentrations for selected drugs, the selected values for plotting, and the text for printing on the heatmap.

#### Author(s)

- Shuyu Zheng <shuyu.zheng@helsinki.fi>
- Jing Tang <jing.tang@helsinki.fi>

#### .ExtractMultiDrugPlotData

*Extract Data Table and Annotation Information for Multi-drug Plotting*

### Description

This function extracts the information for Multi-drug plotting from input list data. It is an auxiliary function for [PlotMultiDrugSurface](#page-38-1) and [PlotMultiDrugBar.](#page-36-1)

#### Usage

```
.ExtractMultiDrugPlotData(
 data,
 plot_block = 1,
 plot_value = "response",
 statistic = NULL,
  titles = TRUE
)
```
#### Arguments

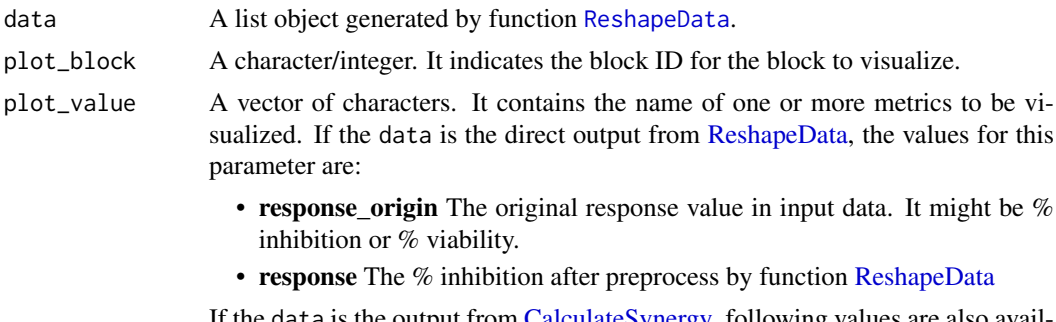

If the data is the output from [CalculateSynergy,](#page-16-1) following values are also available:

<span id="page-6-0"></span>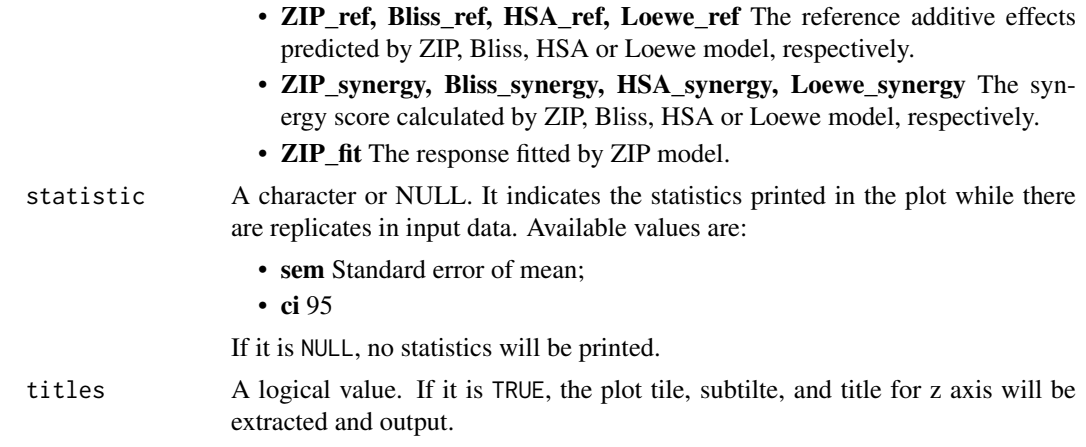

### Value

A list. It contains the elements:

- plot\_table A data frame contains concentrations for all drugs, the values for plot\_value.
- drug\_pair A data frame contains the drug names and concentration unites, whither the block is replicate or not.
- plot\_title A string for plot title.
- z\_axis\_subtitle A string for plot z-axis title.

### Author(s)

- Shuyu Zheng <shuyu.zheng@helsinki.fi>
- Jing Tang <jing.tang@helsinki.fi>
- 

.own\_log *CSS Facilitate Function - Log Calculation (nature based) LL.4 Model*

### Description

#' This function calculates  $ln(1+10^{x}(b^{*}(c-x)))$  to be used in . ScoreCurve function

### Usage

.own\_log(b, c, x)

### Arguments

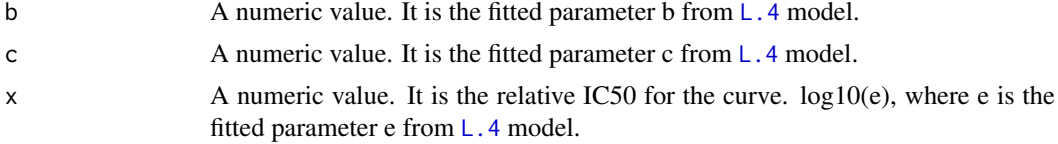

### Value

 $ln(1+10^{(b*(c-x)))$ 

### <span id="page-7-0"></span>Author(s)

- Shuyu Zheng <shuyu.zheng@helsinki.fi>
- Jing Tang <jing.tang@helsinki.fi>

```
.own_log2 CSS Facilitate Function - Log (nature based) Calculation L.4 Model
```
### Description

This function calculates  $ln(1+exp(x))$  to be used in [.ScoreCurve\\_L4](#page-9-1) function

### Usage

.own\_log2(x)

#### Arguments

x A numeric value. It is relative IC50 for the curve. The fitted parameter e from [L.4](#page-0-0) model.

### Value

A numeric value. It is  $ln(1+exp(x))$ 

#### Author(s)

- Shuyu Zheng <shuyu.zheng@helsinki.fi>
- Jing Tang <jing.tang@helsinki.fi>
- 

### .Pt2mm *Convert Font Size from pt to mm*

### Description

This function converts font sizes from "pt" unite to "mm" unite.

### Usage

.Pt2mm(x)

#### Arguments

x A numerical value. It is the font size in "pt" unite.

### Value

A numerical value in "mm" unite

### Author(s)

- Shuyu Zheng <shuyu.zheng@helsinki.fi>
- Jing Tang <jing.tang@helsinki.fi>

<span id="page-8-0"></span>

#### Description

This function will round the input numbers by 2 digits, if the absolute of number is larger than or equal to 1. It will take 2 significant digits, if the absolute of number is smaller than 1.

### Usage

```
.RoundValues(numbers)
```
### Arguments

numbers A vector of numeric values. It contains the numbers need to be rounded.

#### Value

A vector of rounded numbers.

#### Author(s)

- Shuyu Zheng <shuyu.zheng@helsinki.fi>
- Jing Tang <jing.tang@helsinki.fi>

.ScoreCurve *CSS Facilitate Function - .ScoreCurve for Curves Fitted by LL.4 Model*

#### Description

New function used to score sensitivities given either a single-agent or a fixed conc (combination) columns. The function calculates the AUC of the log10-scaled dose-response curve. IMPOR-TANT: note that with [LL.4](#page-0-0) calls, this value is already logged since the input concentrations are logged.

#### Usage

```
.ScoreCurve(b, c, d, m, c1, c2, t)
```
#### Arguments

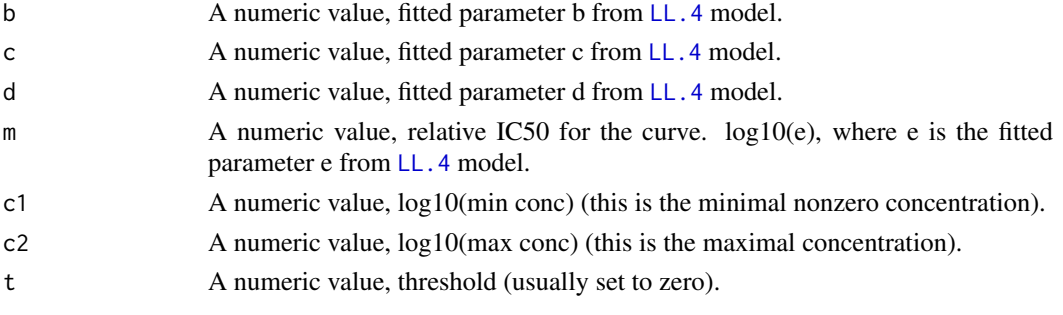

<span id="page-9-0"></span>A numeric value, RI or CSS scores.

### Author(s)

- Shuyu Zheng <shuyu.zheng@helsinki.fi>
- Jing Tang <jing.tang@helsinki.fi>

<span id="page-9-1"></span>.ScoreCurve\_L4 *CSS Facilitate Function - .ScoreCurve for Curves Fitted by L.4 Model*

### Description

This function is used to score sensitivities given either a single-agent or a fixed conc (combination) columns. The function calculates the AUC of the log10-scaled dose-response curve.

### Usage

.ScoreCurve\_L4(b, c, d, e, c1, c2, t)

### Arguments

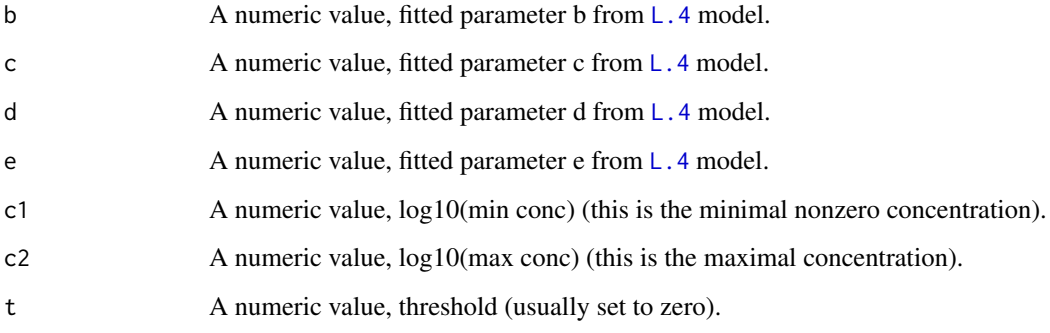

### Value

A numeric value, RI or CSS scores.

### Author(s)

- Shuyu Zheng <shuyu.zheng@helsinki.fi>
- Jing Tang <jing.tang@helsinki.fi>

<span id="page-10-0"></span>.SolveExpDoesL4 *Solve the Expected Dose of Drug to Achieve Given Effect from L.4 Model*

### Description

This function will solve the fitted four-parameter logistic dose-response model and output the dose of drug at which it could achieve the % inhibition to cell growth.

#### Usage

```
.SolveExpDoesL4(y, drug_par)
```
### Arguments

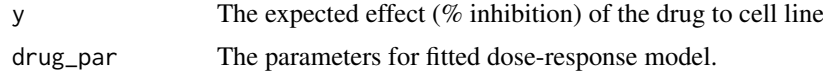

#### Value

A numeric value. It indicates the expected dose of drug.

### Author(s)

- Shuyu Zheng <shuyu.zheng@helsinki.fi>
- Jing Tang <jing.tang@helsinki.fi>

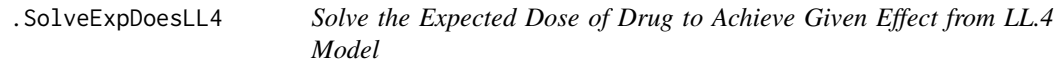

#### Description

This function will solve the fitted four-parameter log-logistic dose-response model and output the dose of drug at which it could achieve the % inhibition to cell growth.

### Usage

```
.SolveExpDoesLL4(y, drug_par)
```
### Arguments

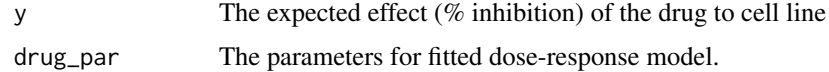

### Value

A numeric value. It indicates the expected dose of drug.

### Author(s)

- Jing Tang <jing.tang@helsinki.fi>
- Shuyu Zheng <shuyu.zheng@helsinki.fi>

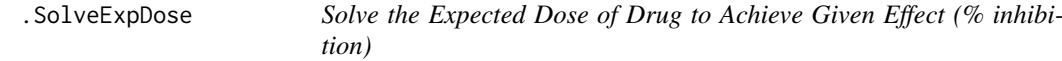

### Description

This function will solve the fitted dose-response model and output the dose of drug at which it could achieve the % inhibition to cell growth.

### Usage

.SolveExpDose(y, drug\_par, drug\_type)

### Arguments

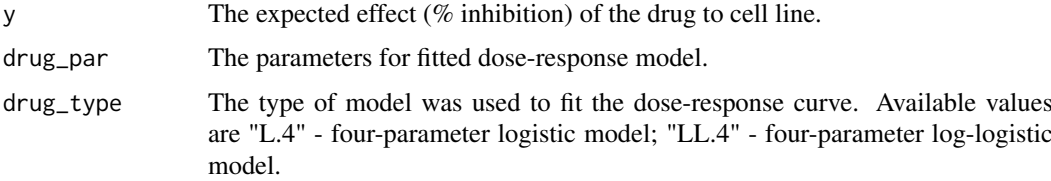

### Value

A numeric value. It indicates the expected dose of drug.

### Author(s)

- Shuyu Zheng <shuyu.zheng@helsinki.fi>
- Jing Tang <jing.tang@helsinki.fi>

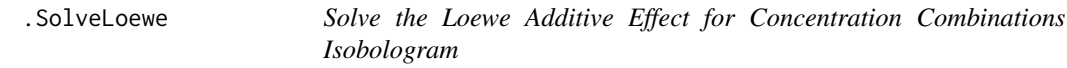

### Description

Solve the Loewe Additive Effect for Concentration Combinations Isobologram

### Usage

```
.SolveLoewe(concs, drug_par, drug_type, nsteps = 100)
```
<span id="page-11-0"></span>

#### <span id="page-12-0"></span>Bliss 23

#### Arguments

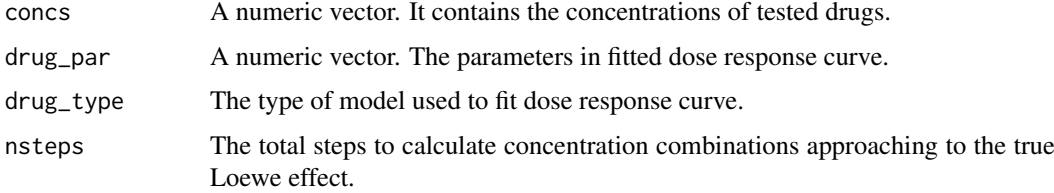

### Value

A list contains 3 items:

- y\_loewe the predicted Loewe additive effect which closes to .
- x\_select the expected concentrations for each drug to achieve y\_loewe.
- distance the smallest distance

#### Author(s)

- Shuyu Zheng <shuyu.zheng@helsinki.fi>
- Jing Tang <jing.tang@helsinki.fi>

Bliss *Calculate Bliss Synergy Score*

### Description

Bliss calculates the synergy score matrix for a block of drug combination by using a drug interaction reference model introduced by C. I. Bliss in 1939.

### Usage

Bliss(response, single\_drug\_data)

#### Arguments

response A data frame. It must contain the columns: "conc1", "conc2", ..., for the concentration of the combined drugs and "response" for the observed %inhibition at certain combination.

single\_drug\_data

A list or NULL. It contains the monotherapy dose response data for all the tested drugs in the inputted block. If it is NULL, the data will extract the dose response table from inputted response table.

### Details

This model is a reference model for evaluating the combination effect of two drugs. The basic assumption of this model is "The expected effect of two drugs acting independently". The Bliss reference effect  $y = 1$  - product\_all\_drug(1-%Inhibition)  $*$  100.

### Value

A data frame containing the concentrations for drugs, reference effect and synergy score estimated by Bliss model.

#### Author(s)

- Shuyu Zheng <shuyu.zheng@helsinki.fi>
- Jing Tang <jing.tang@helsinki.fi>

#### References

- Yadav B, Wennerberg K, Aittokallio T, Tang J. (2015). [Searching for Drug Synergy in Com](https://doi.org/10.1016/j.csbj.2015.09.001)[plex Dose-Response Landscape Using an Interaction Potency Model.](https://doi.org/10.1016/j.csbj.2015.09.001) Comput Struct Biotechnol J, 13:504– 513.
- Bliss, C. I. (1939). [The toxicity of poisons applied jointly.](https://onlinelibrary.wiley.com/doi/abs/10.1111/j.1744-7348.1939.tb06990.x) Annals of Applied Biology, 26(3):585–615.

#### Examples

```
data("mathews_screening_data")
data <- ReshapeData(mathews_screening_data)
response <- data$response[data$response$block_id == 1,
                          c("conc1", "conc2", "response")]
Bliss.score <- Bliss(response)
```
CalculateCSS *Calculate Combination Sensitivity Score*

#### Description

This function will calculate the Combination Sensitivity Score (CSS) for a drug combination block.

### Usage

```
CalculateCSS(response, ic50)
```
#### Arguments

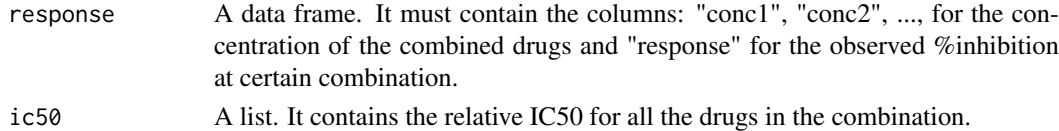

#### Value

A data frame. It contains the CSS for each drug will one of the other drugs is at its IC50 and summarized CSS for the whole block.

### Author(s)

- Shuyu Zheng <shuyu.zheng@helsinki.fi>
- Jing Tang <jing.tang@helsinki.fi>

<span id="page-13-0"></span>

<span id="page-14-0"></span>

### Description

This function will calculate the relative IC50 from fitted 4-parameter log-logistic dose response model.

### Usage

CalculateIC50(coef, type, max.conc)

#### Arguments

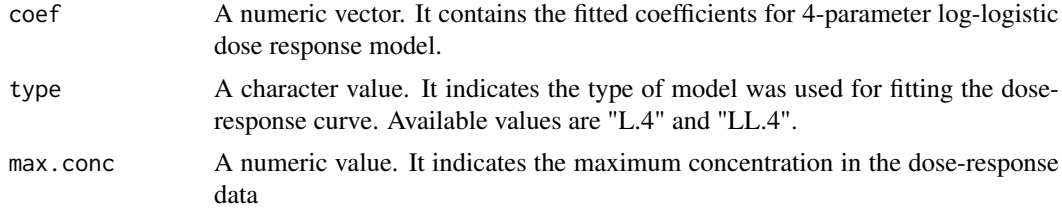

### Value

A numeric value. It is the relative IC50.

#### Author(s)

- Shuyu Zheng <shuyu.zheng@helsinki.fi>
- Jing Tang <jing.tang@helsinki.fi>

CalculateSens *Calculate Relative Inhibition (RI) for Dose-Response Curve*

### Description

Function CalculateSens calculates cell line sensitivity to a drug or a combination of drugs from dose response curve.

#### Usage

CalculateSens(df)

#### Arguments

df A data frame. It contains two variables:

- dose the concentrations of drugs.
- response the response of cell lines at corresponding doses. We use inhibition rate of cell line growth to measure the response.

### Details

This function measures the sensitivity by calculating the Area Under Curve (AUC) according to the dose response curve. The lower border is chosen as lowest non-zero concentration in the dose response data.

### Value

A numeric value. It is the RI score for input dose-response curve.

### Author(s)

- Shuyu Zheng <shuyu.zheng@helsinki.fi>
- Jing Tang <jing.tang@helsinki.fi>

### Examples

```
# LL.4
df <- data.frame(dose = c(\theta, \theta.1954, \theta.7812, 3.125, 12.5, 50),
                   response = c(2.95, 3.76, 18.13, 28.69, 46.66, 58.82))
RI <- CalculateSens(df)
```
CalculateSensitivity *Calculate the Synergy Scores for Drug Combinations*

### Description

CalculateSynergy is the main function for calculating synergy scores based on model(ZIP, Bliss, Loewe, and HSA) fron one dose-response matrix.

### Usage

```
CalculateSensitivity(data, adjusted = TRUE, iteration = 10, seed = 123)
```
#### Arguments

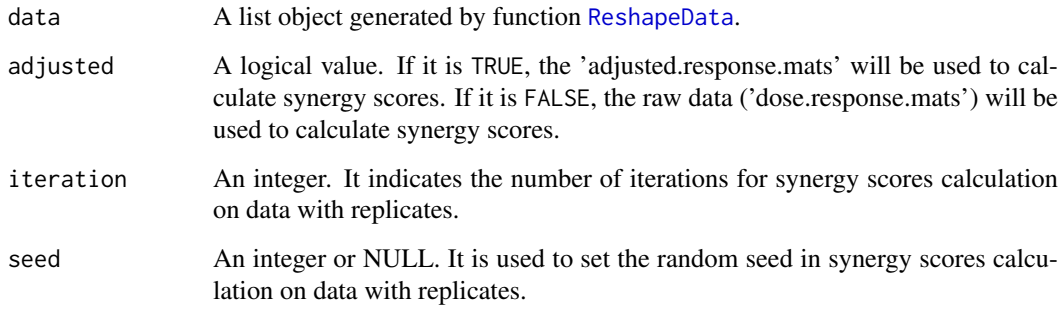

<span id="page-15-0"></span>

### <span id="page-16-0"></span>Value

This function will add columns into data\$drug\_pairs table. The columns are:

- ic50\_1/2/ $\ldots$  Relative IC50 for drug 1, 2,  $\ldots$
- $ri_1/2/...$  Relative Inhibition (RI) for drug 1, 2, ...
- css1\_ic502/... CSS score of drug 1 while fixing drug 2 at its IC50.
- css Over all CSS score for the whole block. It's the mean value of the CSS for all drug pairs in the combination.

If there are replicates in the block, this function will add one table named as "sensitivity\_scores\_statistics" for the statistics of the values mentioned about into the input data list.

#### Author(s)

- Shuyu Zheng <shuyu.zheng@helsinki.fi>
- Jing Tang <jing.tang@helsinki.fi>

#### Examples

```
data("mathews_screening_data")
data <- ReshapeData(mathews_screening_data)
data <- CalculateSensitivity(data)
```
<span id="page-16-1"></span>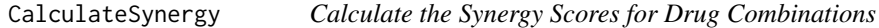

#### Description

CalculateSynergy is the main function for calculating synergy scores based on model(ZIP, Bliss, Loewe, and HSA) from one dose-response matrix.

### Usage

```
CalculateSynergy(
  data,
  method = c("ZIP", "HSA", "Bliss", "Loewe"),
  Emin = NA,
  Emax = NA,
  adjusted = TRUE,
  correct_baseline = "non",
  iteration = 10,
  seed = 123)
```
### <span id="page-17-0"></span>Arguments

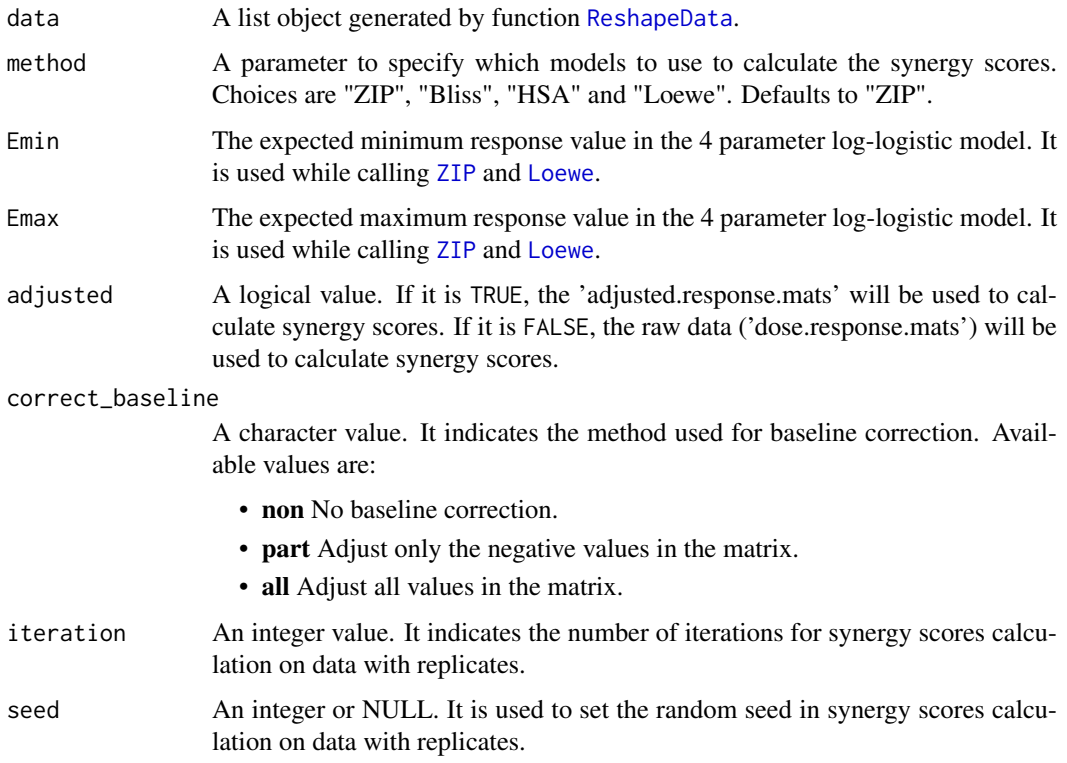

### Value

This function will add 1 or 2 elements into inputted data list:

- scores A data frame. It contains synergy scores, reference effects and fitted response values (only for "ZIP" model) calculated by selected method. If there are replicates in the block, the mean values across all iterations for all the metrics mentioned above will be output.
- scores statistics A data frame. It will be output if there is block have replicated response values. It contains the the statistics (including mean, standard deviation, standard error of mean and 95 and fitted response values (only for "ZIP" model) across results from iterations.

This function also add mean of synergy scores across whole combination matrix to the data\$drug\_pair table.

### Author(s)

- Shuyu Zheng <shuyu.zheng@helsinki.fi>
- Jing Tang <jing.tang@helsinki.fi>

### Examples

```
data("mathews_screening_data")
data <- ReshapeData(mathews_screening_data)
scores <- CalculateSynergy(data)
```
<span id="page-18-0"></span>CorrectBaseLine *Base Line Correction for Drug Combination Matrix*

### Description

CorrectBaseLine adjusts the base line of drug combination dose-response matrix to make it closer to 0.

#### Usage

```
CorrectBaseLine(response, method = c("non", "part", "all"))
```
#### Arguments

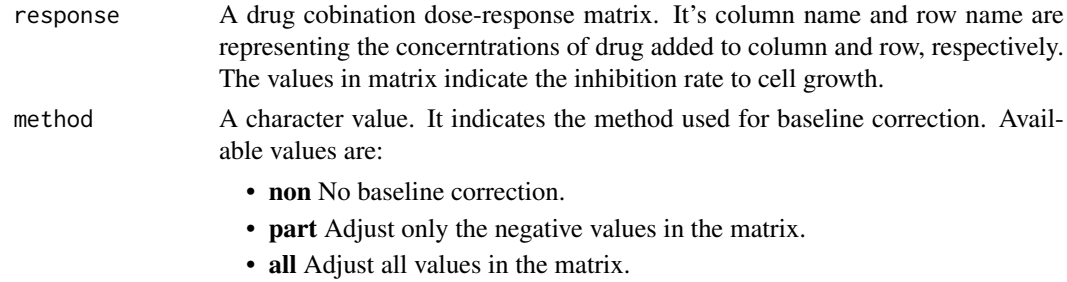

### Value

A matrix which base line have been adjusted.

#### Author(s)

- Shuyu Zheng <shuyu.zheng@helsinki.fi>
- Jing Tang <jing.tang@helsinki.fi>

#### Examples

```
data("mathews_screening_data")
data <- ReshapeData(mathews_screening_data)
response <- data$response[data$response$block_id == 1, ]
adjusted <- CorrectBaseLine(response, method = "part")
```
<span id="page-18-1"></span>DimensionReduction *Dimension Reduction for Multi-drug Combination Visualization*

### Description

This function will take the multi-drug combination data, project the concentrations of all the drugs into 2 dimensions. It is an auxiliary function for [PlotMultiDrugSurface](#page-38-1)

### Usage

```
DimensionReduction(plot_table, drug_pair, plot_value, distance_method)
```
### <span id="page-19-0"></span>Arguments

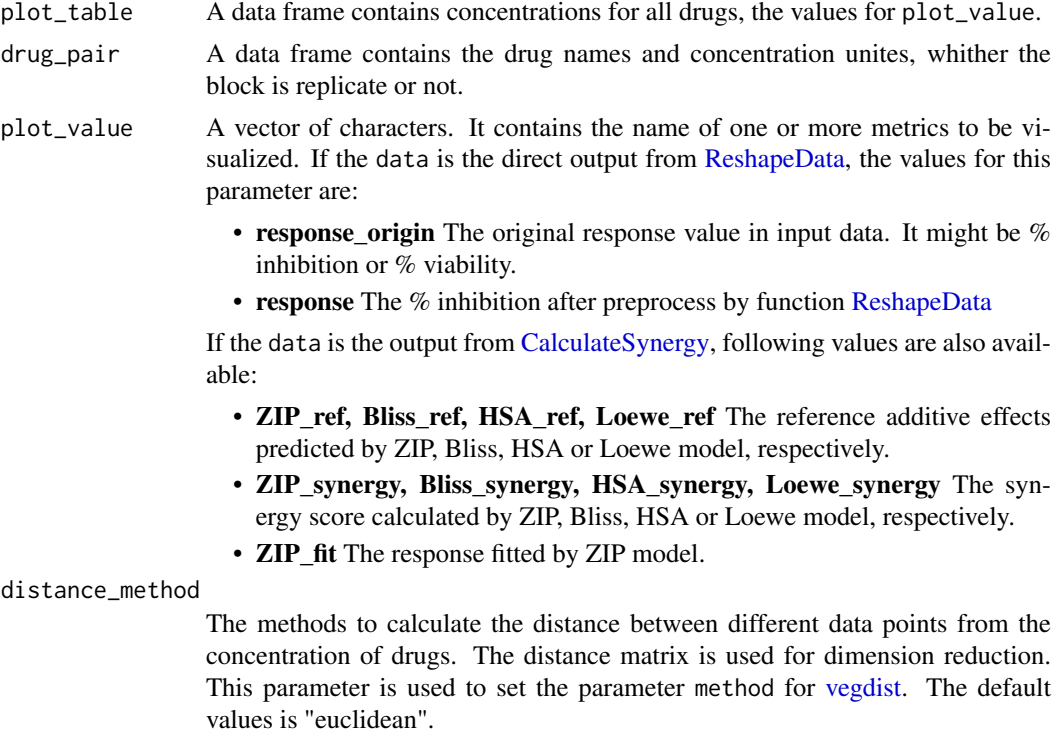

### Value

A data frame. It contains the plot information required by function [GenerateSurface](#page-22-1)

#### Author(s)

- Shuyu Zheng <shuyu.zheng@helsinki.fi>
- Jing Tang <jing.tang@helsinki.fi>

<span id="page-19-1"></span>ExtractSingleDrug *Extract Single Drug Dose Response*

### Description

ExtractSingleDrug extracts the dose-response values of single drug from a drug combination dose-response matrix.

### Usage

ExtractSingleDrug(response)

### Arguments

response A data frame. It must contain the columns: "conc1", "conc2", ..., for the concentration of the combined drugs and "response" for the observed %inhibition at certain combination.

#### <span id="page-20-0"></span>FindModelPar 21

### Value

A list contains several data frames each of which contains 2 columns:

- dose The concertration of drug.
- response The cell's response (inhibation rate) to corresponding drug concertration.

### Author(s)

- Shuyu Zheng <shuyu.zheng@helsinki.fi>
- Jing Tang <jing.tang@helsinki.fi>

### Examples

```
data("mathews_screening_data")
data <- ReshapeData(mathews_screening_data)
response <- data$response[data$response$block_id == 1,
                          c("conc1", "conc2", "response")]
single <- ExtractSingleDrug(response)
```
FindModelPar *Find the Fitted Parameters from 4-Parameter Log-Logistic Model*

### Description

Find the Fitted Parameters from 4-Parameter Log-Logistic Model

### Usage

FindModelPar(model)

#### Arguments

model A object of class "drc".

### Value

A numeric vector. It contains 4 fitted parameters.

<span id="page-21-0"></span>

### Description

FindModelType will extract the model type ("LL.4" or "L.4) eventually used in funciton [FitDoseResponse](#page-21-1)

### Usage

```
FindModelType(model)
```
### Arguments

model An object of class 'drc'. It is generated by function [FitDoseResponse](#page-21-1)

### Value

A character either "LL.4" or "L.4". It indicates the type of model used for fitting dose response data.

### Author(s)

- Shuyu Zheng <shuyu.zheng@helsinki.fi>
- Jing Tang <jing.tang@helsinki.fi>

### Examples

```
df <- data.frame(
 response = c(0, 29, 59, 60, 75, 90),
 dose = c(0.00, 9.7656, 39.0626, 156.25, 625, 2500)
)
model <- FitDoseResponse(df)
model.type <- FindModelType(model)
```
<span id="page-21-1"></span>FitDoseResponse *Fitting Single Drug Dose-Response Model*

### Description

Function FitDoseResponse fits dose-response model by using [drm](#page-0-0) function.

### Usage

```
FitDoseResponse(data, Emin = NA, Emax = NA)
```
#### <span id="page-22-0"></span>Arguments

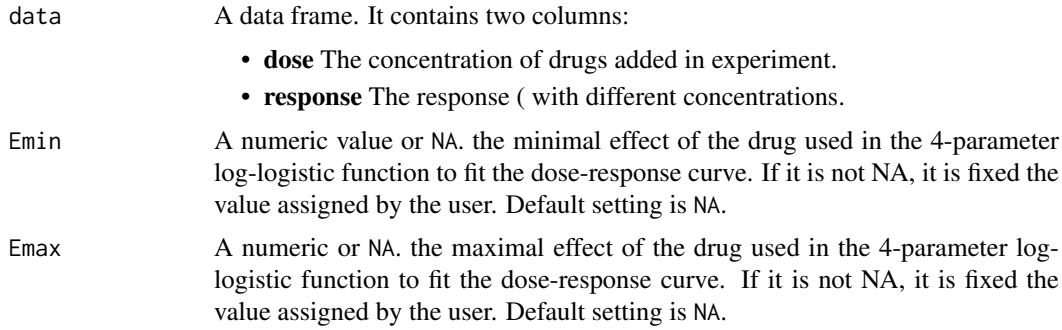

#### Details

Pre-fitting process: 1. Change the 0 value in concentration into  $10^{\wedge}$ -10 to avoide raising error when taking log. 2. If the variance of "response" values equal to 0, add 10^-10 to the last "response" value.

Model choice: First use "L.4" model to fit the raw data. If error or waring occurs, use "LL.4" model to fit log(raw data).

#### Value

An object of class 'drc'. It contains information of fitted model.

#### Author(s)

- Shuyu Zheng <shuyu.zheng@helsinki.fi>
- Jing Tang <jing.tang@helsinki.fi>

#### References

Seber, G. A. F. and Wild, C. J (1989) hrefhttps://onlinelibrary.wiley.com/doi/book/10.1002/0471725315Nonlinear Regression, New York: Wiley \& Sons (p. 330).

#### Examples

```
df <- data.frame(
  response = c(0, 29, 59, 60, 75, 90),dose = c(0.00, 9.7656, 39.0626, 156.25, 625, 2500)
)
model <- FitDoseResponse(df)
```
<span id="page-22-1"></span>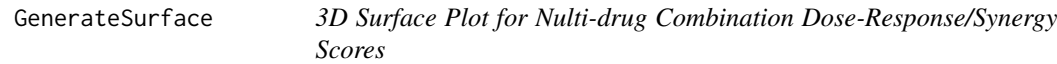

#### Description

This function will generate a surface plot for multi-drug combinations from the output of [Dimen](#page-18-1)[sionReduction.](#page-18-1) It is an auxiliary function for [PlotMultiDrugSurface](#page-38-1)

### Usage

```
GenerateSurface(
  dim_reduced_data,
  high_value_color,
  low_value_color,
  point_color,
  plot_title,
  legend_title,
  z_axis_title
)
```
### Arguments

```
dim_reduced_data
```
A list of data frame. It contains the dimension reduced data for all the data points and other information for plotting. It is the output of [DimensionReduction](#page-18-1) (combination of concentrations). It is

high\_value\_color

```
An R color value. It indicates the color for the high values.
```
low\_value\_color

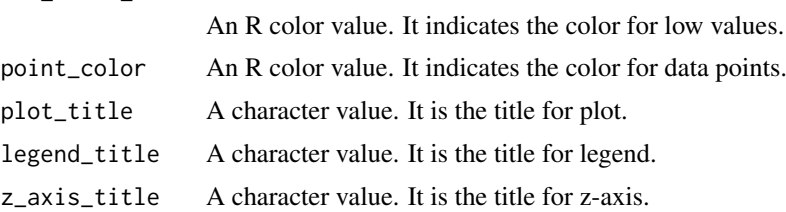

### Value

A ggplot object.

### Author(s)

- Shuyu Zheng <shuyu.zheng@helsinki.fi>
- Jing Tang <jing.tang@helsinki.fi>

HighlightBarPlot *Highlight Bars*

### Description

It is an auxiliary function for [PlotMultiDrugBar](#page-36-1)

### Usage

```
HighlightBarPlot(selected_data)
```
### Arguments

selected\_data A data frame. It contain the information for the bars to be highlighted.

<span id="page-23-0"></span>

#### <span id="page-24-0"></span> $HSA$  25

### Value

A ggplot object

#### Author(s)

- Shuyu Zheng <shuyu.zheng@helsinki.fi>
- Jing Tang <jing.tang@helsinki.fi>

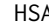

### HSA *Calculate HSA Synergy Score*

### Description

HSA calculates the synergy score matrix for a block of drug combination by using Highest Single Agent (HSA) reference model.

### Usage

HSA(response)

#### Arguments

response A data frame. It must contain the columns: "conc1", "conc2", ..., for the concentration of the combined drugs and "response" for the observed %inhibition at certain combination.

### Details

This model is a reference model for evaluating the combination effect of two drugs. The basic assumption of this model is "The reference effect of drug combination is the maximal single drug effect".

#### Value

A data frame containing the concentrations for drugs, reference effect and synergy score estimated by HSA model.

### Author(s)

- Shuyu Zheng <shuyu.zheng@helsinki.fi>
- Jing Tang <jing.tang@helsinki.fi>

### References

- Yadav B, Wennerberg K, Aittokallio T, Tang J.(2015). [Searching for Drug Synergy in Com](https://doi.org/10.1016/j.csbj.2015.09.001)[plex Dose-Response Landscape Using an Interaction Potency Model.C](https://doi.org/10.1016/j.csbj.2015.09.001)omput Struct Biotechnol J, 13:504– 513.
- Berenbaum MC. (1989). [What is synergy?](https://www.ncbi.nlm.nih.gov/pubmed/2692037) Pharmacol Rev 1990 Sep;41(3):422.

#### Examples

```
data("mathews_screening_data")
data <- ReshapeData(mathews_screening_data)
response <- data$response[data$response$block_id == 1,
                          c("conc1", "conc2", "response")]
HSA.score <- HSA(response)
```
ImputeIC50 *Impute Missing Value at IC50 Concentration of Drug*

#### Description

ImputeIC50 uses the particular experiment's values to predict the missing values at the desired IC50 concentration of the drug. This function is only called when trying to fix a drug at its selected IC50 concentration where the response values have not been tested in experiment.

### Usage

ImputeIC50(response.mat, col.ic50, row.ic50)

### Arguments

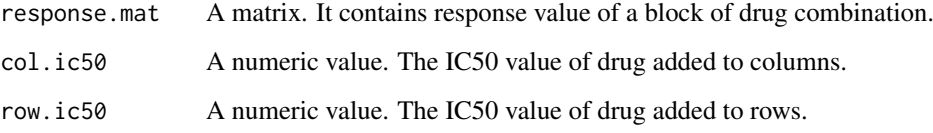

### Details

ImputeIC50 fits dose-response models (with [drm](#page-0-0) function) by fixing the concentrations of the other drug successively, and uses each fit to predict the missing value at the combination (missing IC50, fixed conc).

### Value

A data frame contains all response value at the IC50 concentration of certein drug. It could be directly passed to function CalculateSens for scoring.

### Author(s)

- Shuyu Zheng <shuyu.zheng@helsinki.fi>
- Jing Tang <jing.tang@helsinki.fi>

<span id="page-25-0"></span>

<span id="page-26-1"></span><span id="page-26-0"></span>

#### Description

Loewe calculates the synergy score matrix from a dose-response matrix by using a druginteraction reference model introduced by Loewe in 1953.

### Usage

Loewe(response, Emin = NA, Emax = NA, quiet = TRUE)

### Arguments

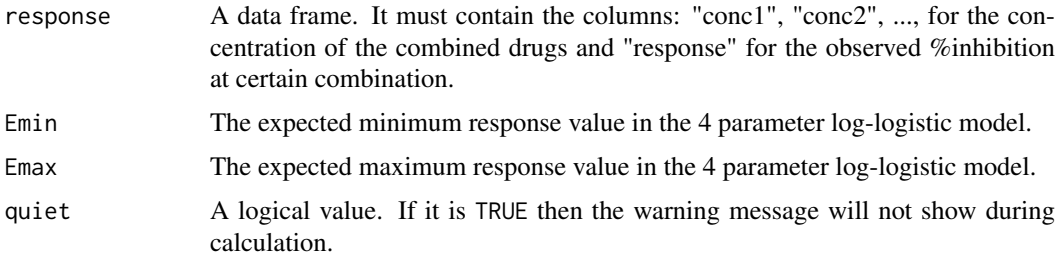

### Details

Loewe model is a reference model for evaluating the combination effect of two drugs. The basic assumption of this model is "The referece effect of drug combination is the expected effect of a drug combined with itself".

The optional arguments drug.col.model, drug.row.model are designed for reuse the single drug dose response model fitting results, if it has been down before. Functions [FitDoseResponse](#page-21-1) and [ExtractSingleDrug](#page-19-1) could be used to calculate these arguments.

### Value

A data frame containing the concentrations for drugs, reference effect and synergy score estimated by Loewe model.

#### Author(s)

- Shuyu Zheng <shuyu.zheng@helsinki.fi>
- Jing Tang <jing.tang@helsinki.fi>

### References

- Yadav B, Wennerberg K, Aittokallio T, Tang J.(2015). [Searching for Drug Synergy in Com](https://doi.org/10.1016/j.csbj.2015.09.001)[plex Dose-Response Landscape Using an Interaction Potency Model.C](https://doi.org/10.1016/j.csbj.2015.09.001)omput Struct Biotechnol J, 13:504– 513.
- [Loewe, 1953] Loewe, S. (1953). [The problem of synergism and antagonism of combined](https://www.ncbi.nlm.nih.gov/pubmed/13081480) [drugs.](https://www.ncbi.nlm.nih.gov/pubmed/13081480) Arzneimittelforschung, 3(6):285–290.

#### Examples

```
data("mathews_screening_data")
data <- ReshapeData(mathews_screening_data)
response <- data$response[data$response$block_id == 1,
                          c("conc1", "conc2", "response")]
Loewe.score <- Loewe(response)
```
mathews\_screening\_data

*A high-throughput drug combination screening data*

#### Description

A recent drug combination screening for the treatment of diffuse large B-cell lymphoma (DLBCL).

### Format

A data frame with the following columns: block\_id, drug\_row, drug\_col, conc\_r, conc\_c, response, conc\_r\_unit, conc\_c\_unit.

#### References

Mathews Griner LA, Guha R, Shinn P, Young RM, Keller JM, et al. High-throughput combinatorial screening identifies drugs that cooperate with ibrutinib to kill activated B-cell-like diffuse large B-cell lymphoma cells. Proc Natl Acad Sci USA 2014; 111:2349-54.

NCATS\_10023\_data *A high-throughput 3 drug combination screening data*

### Description

A 3-drug combination screening data on Malaria. It is downloaded from [NCATS Matrix](https://matrix.ncats.nih.gov/) project 2321 "Malaria TACT", assay 10023.

### Format

A data frame with the following columns: BlockId, Drug1, Drug2, Drug3, Conc1, Conc2, Conc3, Response..

<span id="page-27-0"></span>

<span id="page-28-0"></span>Plot2DrugHeatmap *Heatmap Plot for 2-drug Combination Dose-Response/Synergy Scores*

### Description

This function will generate a plot for 2-drug combinations. The axes are the dosage at which drugs are tested. The values could be observed response, synergy scores or the reference effects calculated from different models.

### Usage

```
Plot2DrugHeatmap(
  data,
  plot_block = 1,
  drugs = c(1, 2),
  plot_value = "response",
  statistic = NULL,
  summary_statistic = NULL,
  high_value_color = "#A90217",
  low_value_color = "#2166AC"
\lambda
```
### Arguments

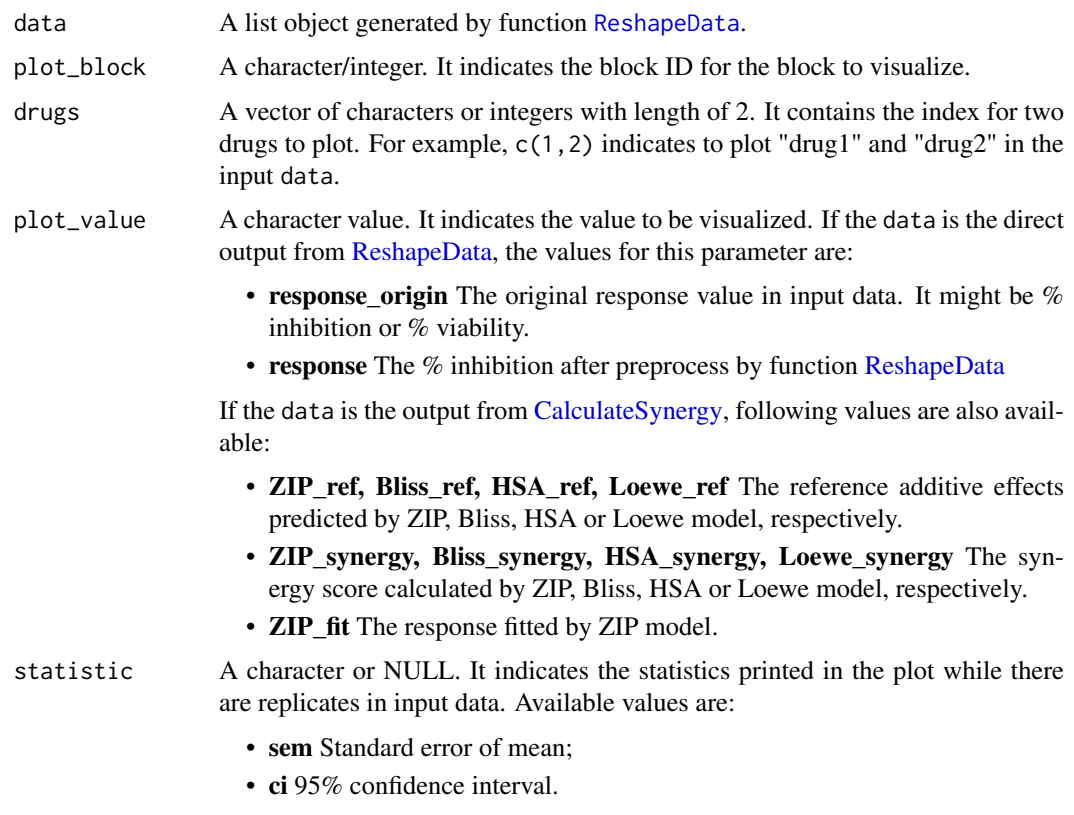

If it is NULL, no statistics will be printed.

<span id="page-29-0"></span>summary\_statistic

- A vector of characters or NULL. It indicates the summary statistics for all the plot\_value in whole combination matrix. Available values are:
	- mean Median value for all the responses or synergy scores in the matrix;
	- median Median value for all the responses or synergy scores in the matrix;
	- quantile 90 90% quantile. User could change the number to print different

sample quantile. For example quantile\_50 equal to median.

If it is NULL, no statistics will be printed.

```
high_value_color
```
An R color value. It indicates the color for the high values.

```
low_value_color
```
An R color value. It indicates the color for low values.

### Value

A ggplot plot object.

### Author(s)

- Shuyu Zheng <shuyu.zheng@helsinki.fi>
- Jing Tang <jing.tang@helsinki.fi>

### Examples

```
data("mathews_screening_data")
data <- ReshapeData(mathews_screening_data)
Plot2DrugHeatmap(data)
```
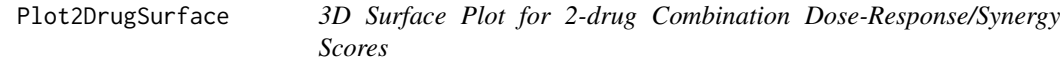

#### Description

This function will generate a surface plot for 2-drug combinations. The axes are the dosage for each drug. The values could be observed response, synergy scores or the reference effects calculated from different models.

### Usage

```
Plot2DrugSurface(
  data,
  plot_block = 1,
  drugs = c(1, 2),
  plot_value = "response",
  summary_statistic = NULL,
  dynamic = FALSE,
  high_value_color = "#A90217",
  low_value_color = "#2166AC"
)
```
### <span id="page-30-0"></span>Arguments

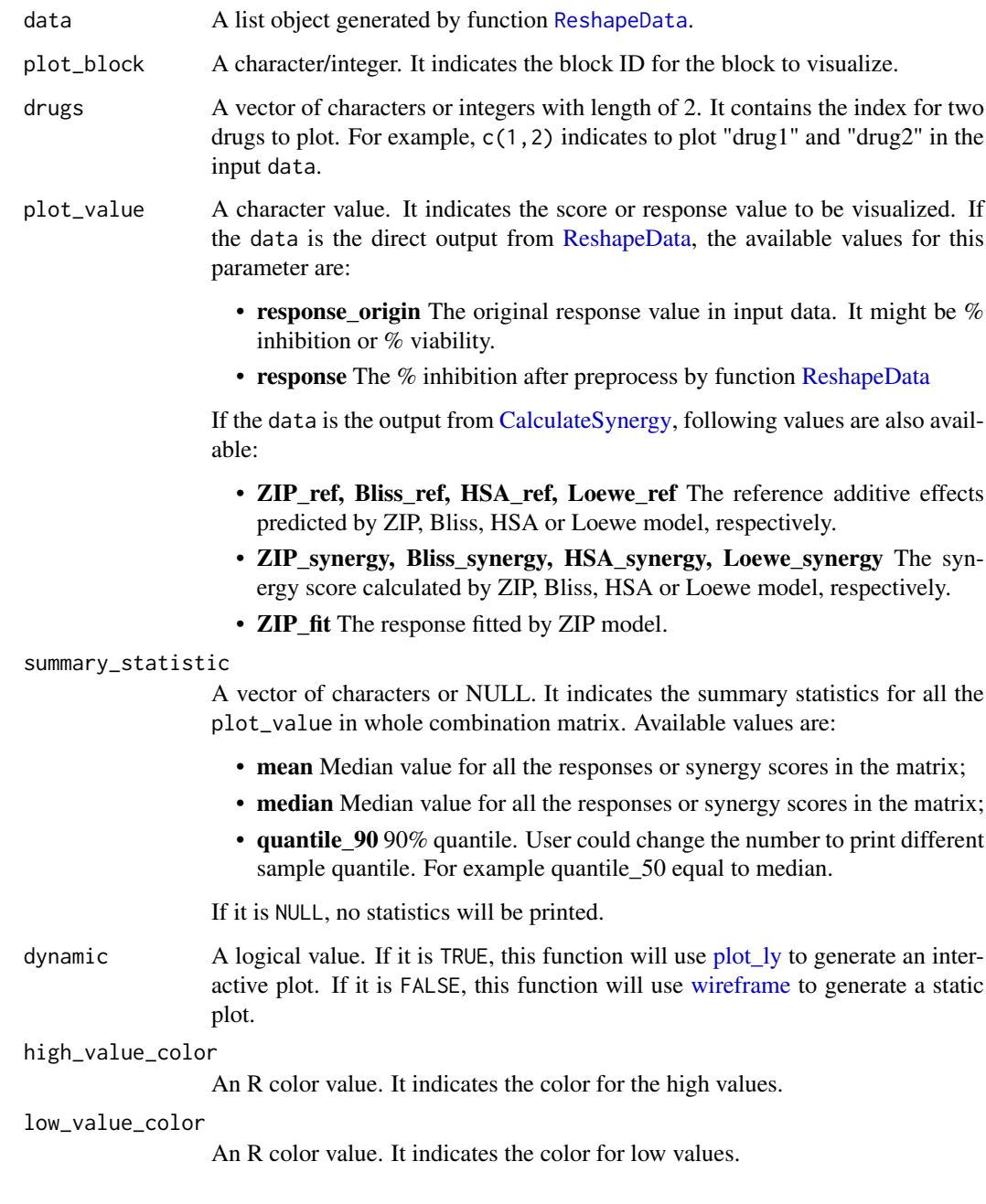

### Value

If dynamic = FALSE, this function will return a plot project recorded by [recordPlot.](#page-0-0) If dynamic = FALSE, this function will return a plotly plot object.

### Author(s)

- Shuyu Zheng <shuyu.zheng@helsinki.fi>
- Jing Tang <jing.tang@helsinki.fi>

### Examples

```
data("mathews_screening_data")
data <- ReshapeData(mathews_screening_data)
Plot2DrugSurface(data)
Plot2DrugSurface(data, dynamic = TRUE)
```
PlotBarometer *Plot Barometer for Responses at One Data Point*

#### Description

This function will plot a barometer. The needle will point at the response (% inhibition) at the data point specified by plot\_concs. The reference additive effects calculated by different models will be marked on the bar if they are included in input data.

### Usage

```
PlotBarometer(
  data,
  plot_block = 1,
  plot_concs,
  graduation_color = "#6C6C6C",
  needle_color = "#6C6C6C",
  needle_text_size = 5,
  needle_text_offset = 50,
  graduation_label_size = 4,
  graduation_label_offset = 0.7,
  annotation_label_size = 4,
  annotation_label_offset = 0.6,
  annotation_label_color = "#6C6C6C",
  font_family = ",
  color bar color = "#8f1b01".
  color_bar_outer = 9,
  color_bar_inner = 8,
  major\_gradient\_outer = 7.8,
  minor_graduation_inner = 7.5,
  major_graduation_inner = 7
)
```
#### Arguments

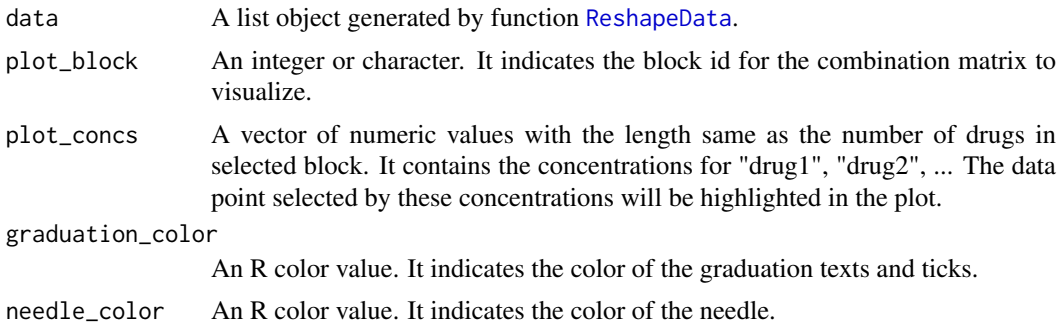

<span id="page-31-0"></span>

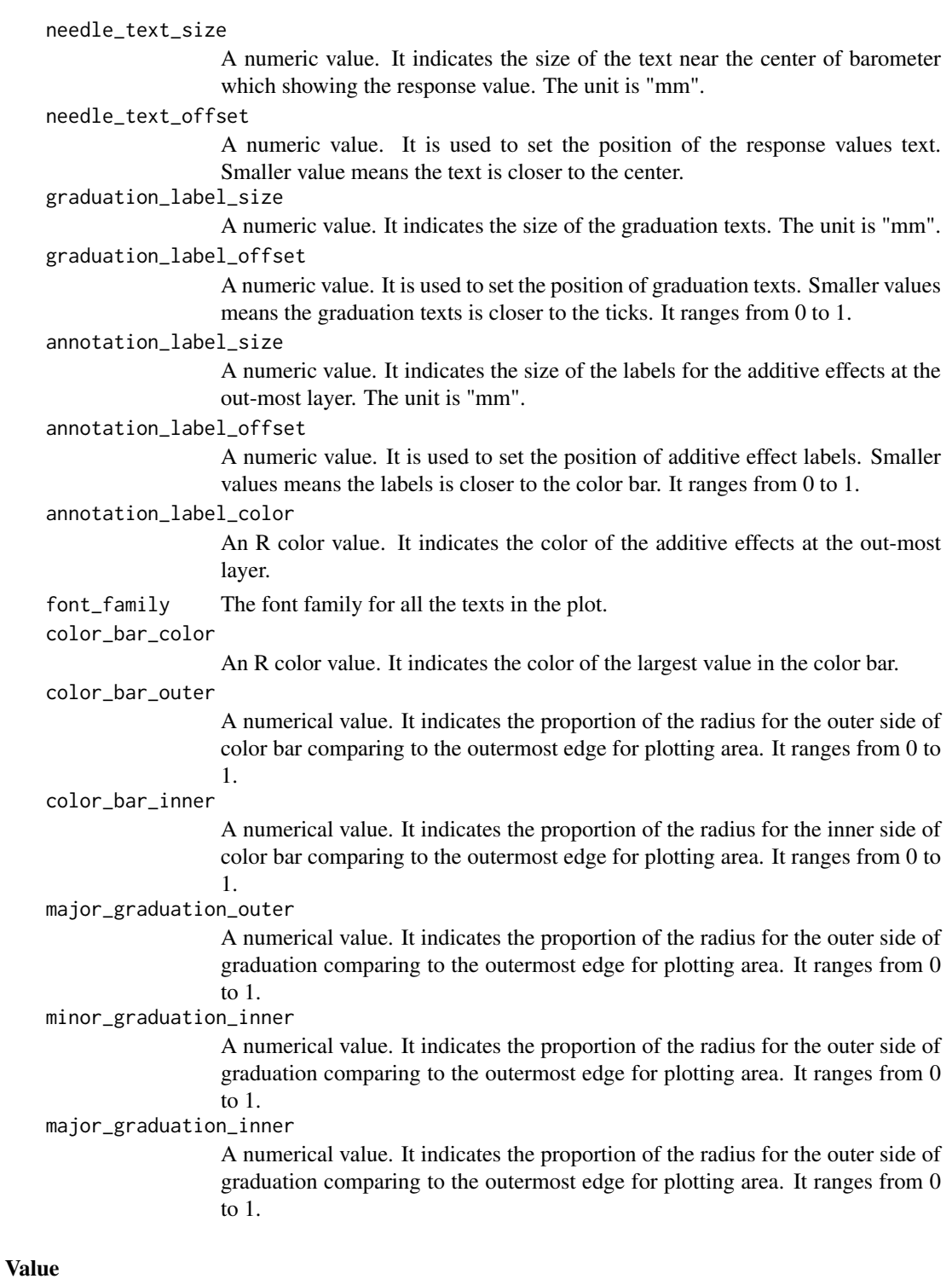

## A ggplot object.

### Author(s)

- Shuyu Zheng <shuyu.zheng@helsinki.fi>
- Jing Tang <jing.tang@helsinki.fi>

#### References

Tang J, Wennerberg K and Aittokallio T (2015) hrefhttps://www.frontiersin.org/articles/10.3389/fphar.2015.00181/fullW is synergy? The Saariselkä agreement revisited. Front. Pharmacol. 6:181. doi: 10.3389/fphar.2015.00181

#### Examples

```
data("NCATS_10023_data")
data <- ReshapeData(NCATS_10023_data)
data <- CalculateSynergy(data, method = c("ZIP", "HSA", "Bliss", "Loewe"))
p <- PlotBarometer(data, plot_block = 1, c(0.009375, 0.0125, 0.75))
p
```
PlotDoseResponse *Visualize the Drug Combination Dose-response Data*

#### Description

A function to visualize the drug combination dose-response data

### Usage

```
PlotDoseResponse(
  data,
  block_ids = NULL,
  drugs = c(1, 2),
  adjusted = TRUE,statistic = NULL,
  summary_statistic = "mean",
  high_value_color = "#A90217",
  low_value\_color = "#2166AC",point_color = "#C24B40",
  curve_color = "black",
  Emin = NA,
  Emax = NA,
  save_file = FALSE,
  file_type = "pdf",
  file_name = NULL,
  width = 12,
  height = 6)
```
#### Arguments

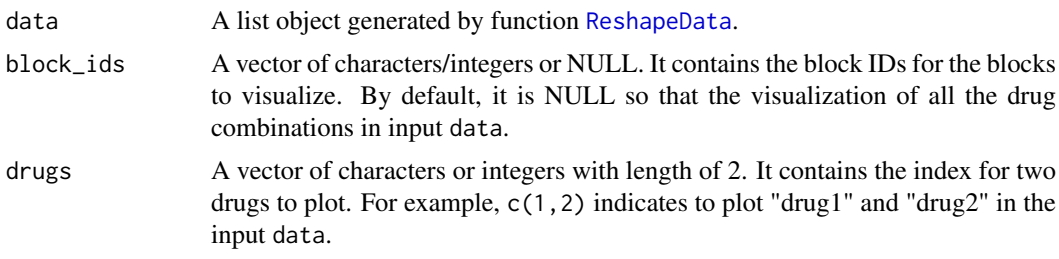

<span id="page-33-0"></span>

<span id="page-34-0"></span>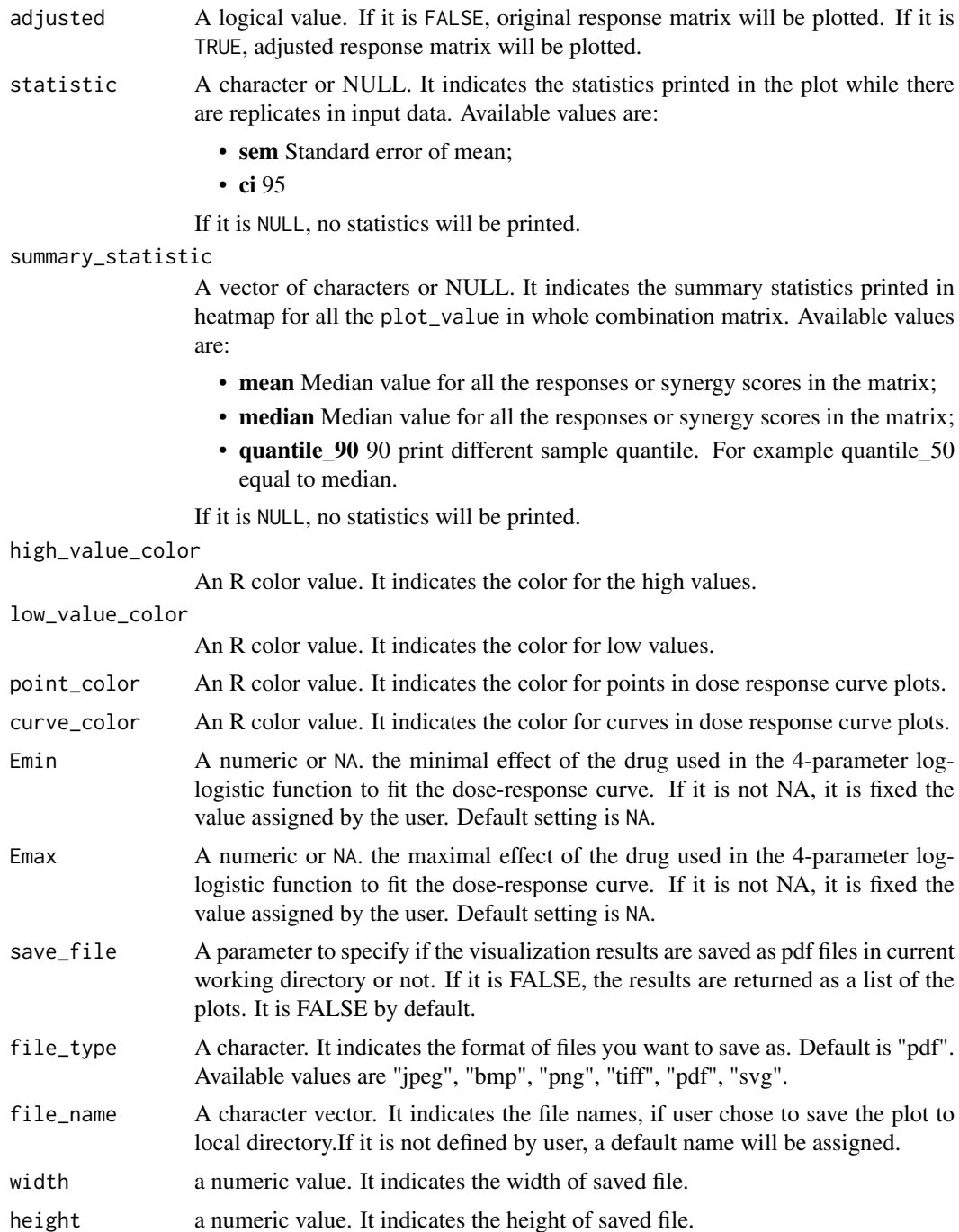

### Value

A list of plot objects recorded by [recordPlot.](#page-0-0) The plot will be saved into a local file if save. file = TRUE. If save.  $\tilde{file}$  = FALSE, the plot will be printed in default graphic device.

### Author(s)

- Liye He <liye.he@helsinki.fi>,
- Shuyu Zheng <shuyu.zheng@helsinki.fi>

### Examples

```
## Not run:
data("mathews_screening_data")
data <- ReshapeData(mathews_screening_data)
plots <- PlotDoseResponse(data)
```
## End(Not run)

PlotDoseResponseCurve *Plot Dose Response Curve for Single Drug*

#### Description

This function will pot the dose response curve fitted by 4 parameters log-logistic curve.

### Usage

```
PlotDoseResponseCurve(
  data,
  plot_block = 1,
  drug\_index = 1,
  adjusted = TRUE,Emin = NA,
  Emax = NA,
  grid = expression(graphics::grid(col = "#DFDFDF", lty = 1)),point_color = "#C24B40",
  curve_color = "black",
 plot_setting = list(cex.lab = 1, cex.axis = 1, mgp = c(2, 0.5, 0), font.main = 2,
    font.lab = 3, cex.main = 14/12, bty = "l", lwd = 1.5)
)
```
### Arguments

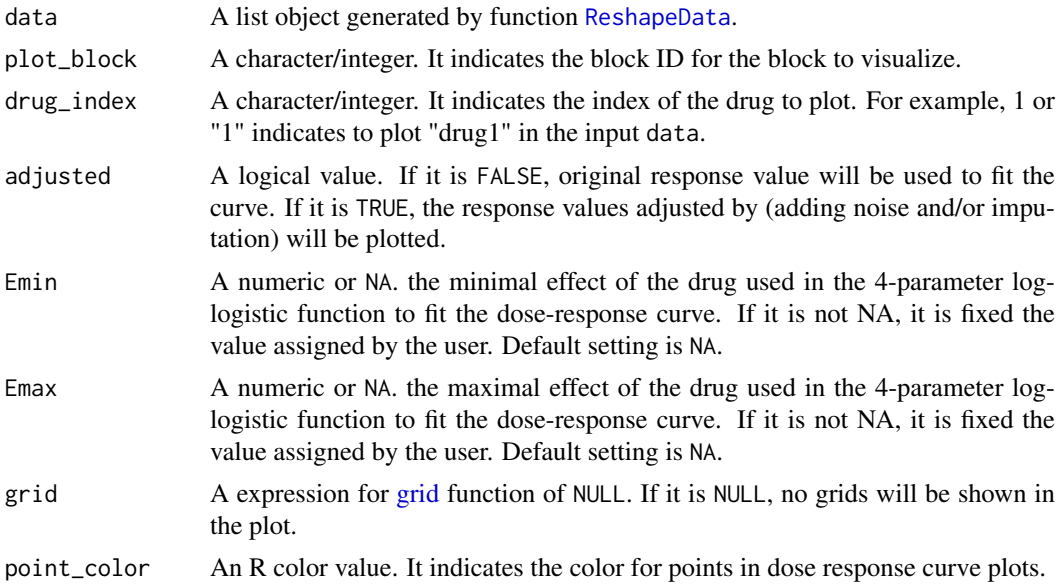

<span id="page-35-0"></span>

#### <span id="page-36-0"></span>PlotMultiDrugBar 37

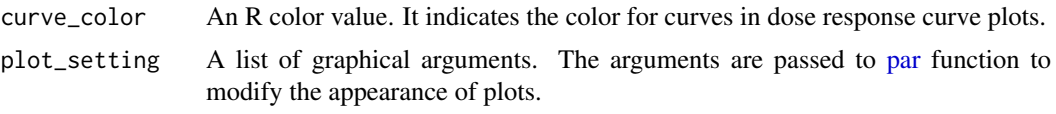

### Value

A plot object recorded by [recordPlot.](#page-0-0)

### Author(s)

- Shuyu Zheng <shuyu.zheng@helsinki.fi>
- Jing Tang <jing.tang@helsinki.fi>

### Examples

```
data("mathews_screening_data")
data <- ReshapeData(mathews_screening_data)
PlotDoseResponseCurve(data, grid = NULL)
```
<span id="page-36-1"></span>PlotMultiDrugBar *Bar Plot for Multi-drug Combination Dose-Response/Synergy Scores*

### Description

This function will generate a group of bar plots for one drug combination block. Each panel (columns) visualize the concentrations for all the drugs and metrics specified by plot\_values. Each row represents a data point in the combination data. The data point specified by highlight\_row will be highlighted in different color.

#### Usage

```
PlotMultiDrugBar(
  data,
  plot_block,
  plot_value,
  sort_by = "conc1",highlight_row = NULL,
  pos_value_color = "#CC3311",
  neg_value_color = "#448BD4",
  highlight_pos_color = "#A90217",
  highlight_neg_color = "#2166AC"
)
```
### Arguments

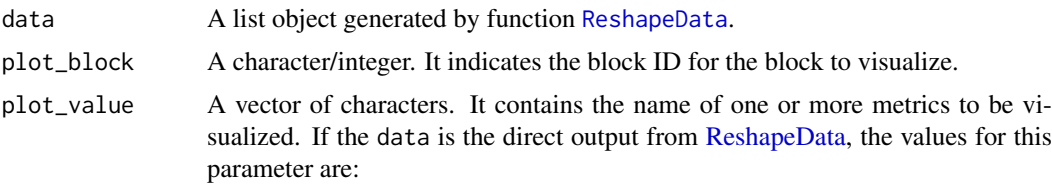

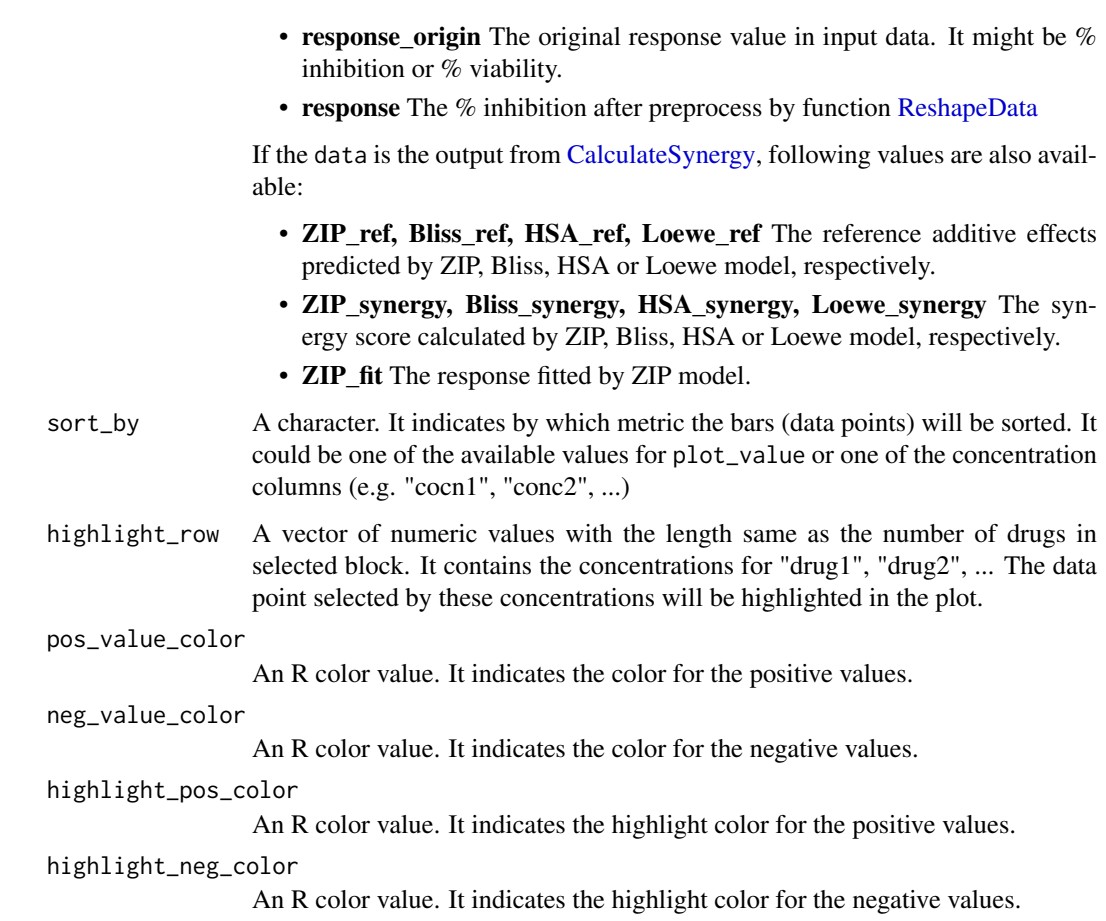

### Value

A ggplot object.

### Author(s)

- Shuyu Zheng <shuyu.zheng@helsinki.fi>
- Jing Tang <jing.tang@helsinki.fi>

### Examples

```
data("NCATS_10023_data")
data <- ReshapeData(NCATS_10023_data)
data <- CalculateSynergy(data, method = c("HSA"))
p <- PlotMultiDrugBar(data,
 plot_block = 1,
 plot_value = c("response", "HSA_ref", "HSA_synergy"),
 highlight_row = c(\theta, \theta, \theta),
 sort_by = "HSA_synergy"
\lambdap
```
<span id="page-37-0"></span>

<span id="page-38-1"></span><span id="page-38-0"></span>PlotMultiDrugSurface *3D Plot for Multi-drug Combination Dose-Response/Synergy Scores*

### Description

This function will generate a dynamic 3D plot response values or synergy scores for all the observed data points in a multi-drug combination block. The concentrations of drugs will be projected to 2 dimensions and plot along x an y axis. A surface for the selected plot\_value and points for all the concentration combinations will be plotted.

### Usage

```
PlotMultiDrugSurface(
  data,
  plot_block,
  plot_value,
  statistic = NULL,
  distance_method = "euclidean",
  high_value_color = "#A90217",
  low_value_color = "#2166AC",
  point_color = "#DDA137"
)
```
### Arguments

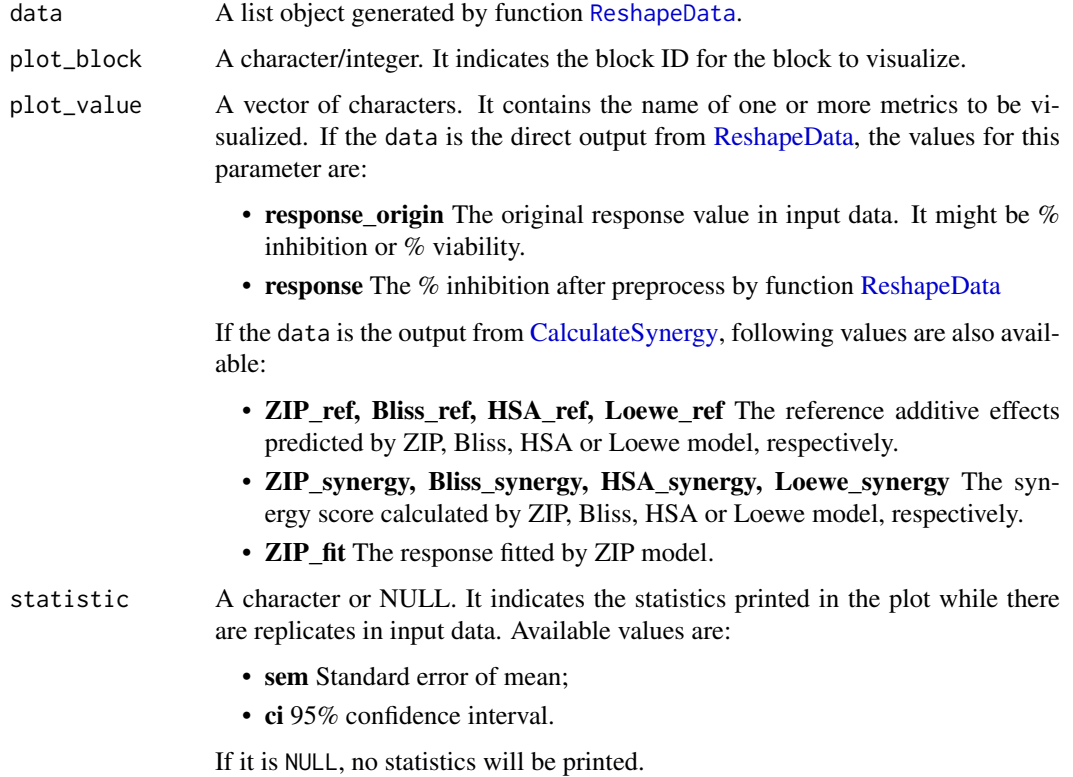

<span id="page-39-0"></span>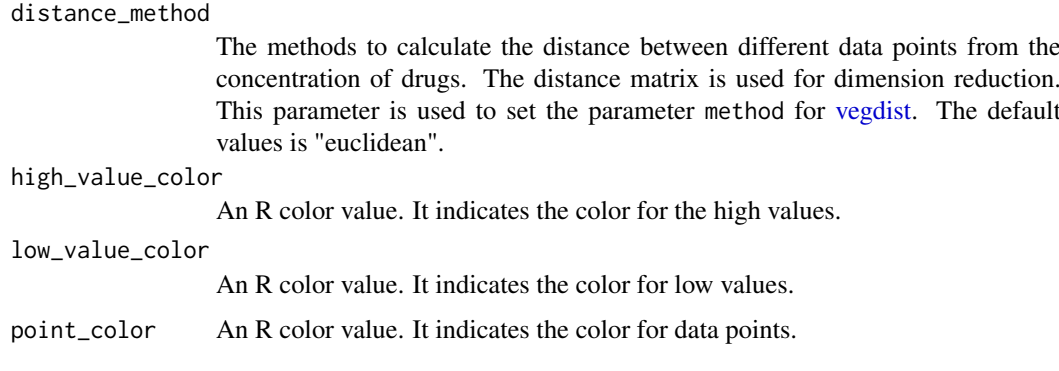

### Value

A plotly plot object.

#### Author(s)

- Shuyu Zheng <shuyu.zheng@helsinki.fi>
- Jing Tang <jing.tang@helsinki.fi>

### Examples

```
data("NCATS_10023_data")
data <- ReshapeData(NCATS_10023_data)
p <- PlotMultiDrugSurface(
 data,
  plot_block = 1,
  plot_value = "response",
  statistic = NULL,
  distance_method = "euclidean"
)
p
```
PlotSensitiveSynergy *Plot Sensitive-Synergy Plot for All the Combinations in the Input Data*

### Description

This function will generate a scatter plot for all the combinations in the input data. The x-axis is the Combination Sensitive score (CSS).

### Usage

```
PlotSensitiveSynergy(
 data,
 plot_synergy,
 point_color = "#2D72AD",
 point_label_color = "#2D72AD"
)
```
#### <span id="page-40-0"></span>PredictModelSpecify 41

### Arguments

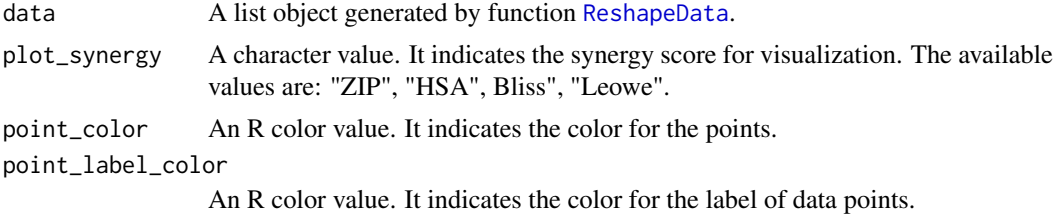

#### Value

A ggplot object.

#### Author(s)

- Shuyu Zheng <shuyu.zheng@helsinki.fi>
- Jing Tang <jing.tang@helsinki.fi>

### Examples

```
data("mathews_screening_data")
data <- ReshapeData(mathews_screening_data)
data <- CalculateSynergy(data, method = c("ZIP"))
data <- CalculateSensitivity(data)
PlotSensitiveSynergy(data, plot_synergy = "ZIP")
```
PredictModelSpecify *Predict Response Value at Certain Drug Dose*

### Description

PredictModelSpecify uses [drm](#page-0-0) function to fit the dose response model and generate the predict response value at the given dose.

### Usage

PredictModelSpecify(model, dose)

#### Arguments

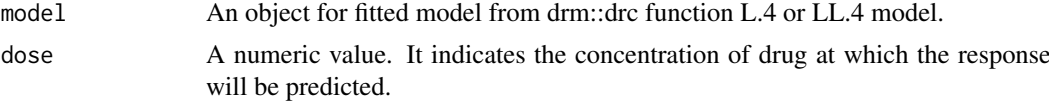

### Details

Note: Random number generator used in AddNoise with method = "random". If the analysis requires reproducibility, please set the random seed before calling this function.

### Value

A numeric value. It is the response value of cell line to the drug at inputted dose.

### Author(s)

- Shuyu Zheng <shuyu.zheng@helsinki.fi>
- Jing Tang <jing.tang@helsinki.fi>

PredictResponse *Predict Response Value at Certain Drug Dose*

#### Description

PredictResponse uses [drm](#page-0-0) function to fit the dose response model and generate the predict response value at the given dose.

### Usage

```
PredictResponse(df, dose)
```
#### Arguments

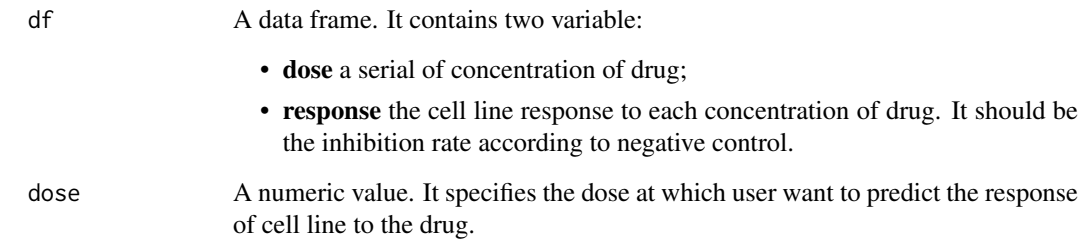

#### Details

Note: Random number generator used in AddNoise with method = "random". If the analysis requires for reproductiblity, plesase set the random seed before calling this function.

### Value

A numeric value. It is the response value of cell line to the drug at inputted dose.

### Author(s)

- Shuyu Zheng <shuyu.zheng@helsinki.fi>
- Jing Tang <jing.tang@helsinki.fi>

<span id="page-41-0"></span>

<span id="page-42-1"></span><span id="page-42-0"></span>

### Description

A function to transform the response data from data frame format to dose-response matrices. Several processes could be chose to add noise, impute missing values or correct base line to the doseresponse matrix.

### Usage

```
ReshapeData(
  data,
  impute = TRUE,
  impute_method = NULL,
  noise = TRUE,
  seed = NULL,
  data_type = "viability"
)
```
#### Arguments

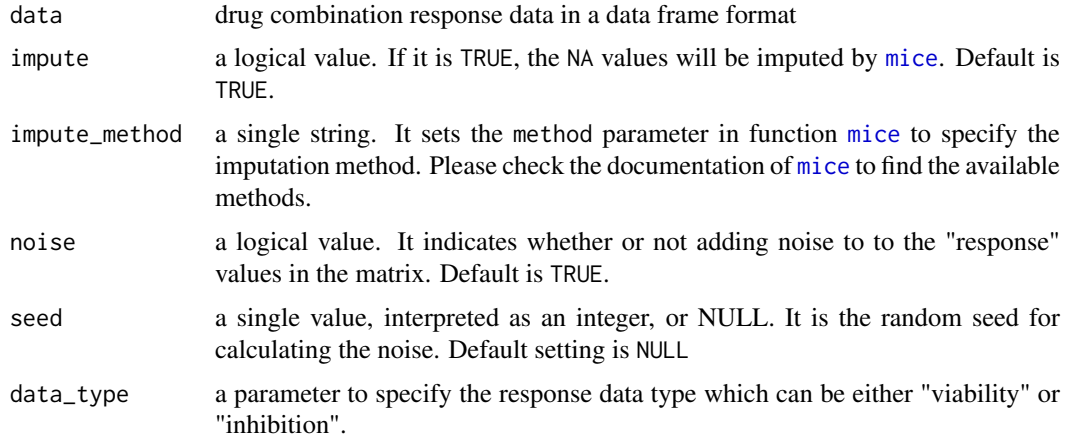

### Details

The input data must contain the following columns: (block\_id/BlockId/PairIndex), (drug\_row/DrugRow/Drug1), (drug\_col/DrugCol/Drug2), (response/Response/inhibition/Inhibition), (conc\_r/ConcRow/Conc1), (conc\_c/ConcCol/Conc2), and (ConcUnit/conc\_r\_unit, conc\_c\_unit/ConcUnit1, ConcUnit2, ConcUnit3)

#### Value

a list of the following components:

• drug\_pairs A data frame contains the name of all the tested drugs, concentration unit, block IDs and a logical column "replicate" to indicate whether there are replicates in the corresponding block.

- <span id="page-43-0"></span>• response A data frame contains the columns: "concX" concentrations for drugs from input data; "response\_origin" response values from input data; "response" % inhibition value for downstream analysis.
- response\_statistics A data frame. It will be output if there is block have replicated response values. It contains the block ID, the concentrations for all the tested drugs, and statistics for % inhibition values across replicates (including mean, standard deviation, standard error of mean and 95% confidence interval).

### Author(s)

- Shuyu Zheng <shuyu.zheng@helsinki.fi>
- Jing Tang <jing.tang@helsinki.fi>

#### Examples

```
data("mathews screening data")
# set a random number seed for generating the noises
set.seed(1)
data <- ReshapeData(mathews_screening_data)
```
<span id="page-43-1"></span>

ZIP *Calculate Delta Synergy Score Based on ZIP Model*

#### Description

ZIP calculates the Delta score matrix from a dose-response matrix by using Zero Interaction Potency (ZIP) method.

#### Usage

 $ZIP(response, Emin = NA, Emax = NA, quiet = TRUE)$ 

### Arguments

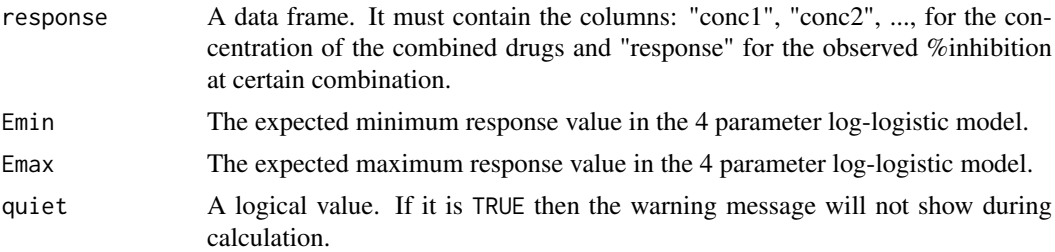

#### Details

Zero Interaction Potency (ZIP) is a reference model for evaluating the conbimation effect of two drugs. It captures the effect of drug combination by comparing the change in the potency of the dose-response curves between individual drugs and their combinations.

The optional arguments drug.col.model, drug.row.model are designed for reuse the single drug dose response model fitting results, if it has been down before. Functions [FitDoseResponse](#page-21-1) and [ExtractSingleDrug](#page-19-1) could be used to calculate these arguments.

### Value

A data frame containing the concentrations for drugs, reference effect, fitted response and synergy score estimated by ZIP model.

### Author(s)

- Shuyu Zheng <shuyu.zheng@helsinki.fi>
- Jing Tang <jing.tang@helsinki.fi>

### References

• Yadav B, Wennerberg K, Aittokallio T, Tang J. (2015). [Searching for Drug Synergy in Com](https://doi.org/10.1016/j.csbj.2015.09.001)[plex Dose-Response Landscape Using an Interaction Potency Model.](https://doi.org/10.1016/j.csbj.2015.09.001) Comput Struct Biotechnol J, 13:504– 513.

#### Examples

```
# No single drug fitted modle before
data("mathews_screening_data")
data <- ReshapeData(mathews_screening_data)
response <- data$response[data$response$block_id == 1,
                          c("conc1", "conc2", "response")]
ZIP_score <- ZIP(response)
## Not run:
# Parallel processing:
if (future::supportsMulticore()) {
  future::plan(future::multicore)
} else {
  future::plan(future::multisession)
}
ZIP(response)
# future::plan(future::sequential) # Turn off the multicore setting
## End(Not run)
```
# <span id="page-45-0"></span>**Index**

.AdjustColumnName, [3](#page-2-0) .Bootstrapping, [3](#page-2-0) .Distance, [4](#page-3-0) .ExtendedScores, [4](#page-3-0) .Extract2DrugPlotData, [5](#page-4-0) .ExtractMultiDrugPlotData, [6](#page-5-0) .Pt2mm, [8](#page-7-0) .RoundValues, [9](#page-8-0) .ScoreCurve, [9](#page-8-0) .ScoreCurve\_L4, *[8](#page-7-0)*, [10](#page-9-0) .SolveExpDoesL4, [11](#page-10-0) .SolveExpDoesLL4, [11](#page-10-0) .SolveExpDose, [12](#page-11-0) .SolveLoewe, [12](#page-11-0) .own\_log, [7](#page-6-0) .own\_log2, [8](#page-7-0)

Bliss, [13](#page-12-0)

CalculateCSS, [14](#page-13-0) CalculateIC50, [15](#page-14-0) CalculateSens, [15](#page-14-0) CalculateSensitivity, [16](#page-15-0) CalculateSynergy, *[5,](#page-4-0) [6](#page-5-0)*, [17,](#page-16-0) *[20](#page-19-0)*, *[29](#page-28-0)*, *[31](#page-30-0)*, *[38,](#page-37-0) [39](#page-38-0)* CorrectBaseLine, [19](#page-18-0)

DimensionReduction, [19,](#page-18-0) *[23,](#page-22-0) [24](#page-23-0)* drm, *[22](#page-21-0)*, *[26](#page-25-0)*, *[41,](#page-40-0) [42](#page-41-0)*

ExtractSingleDrug, [20,](#page-19-0) *[27](#page-26-0)*, *[44](#page-43-0)*

FindModelPar, [21](#page-20-0) FindModelType, [22](#page-21-0) FitDoseResponse, *[22](#page-21-0)*, [22,](#page-21-0) *[27](#page-26-0)*, *[44](#page-43-0)*

GenerateSurface, *[20](#page-19-0)*, [23](#page-22-0) grid, *[36](#page-35-0)*

HighlightBarPlot, [24](#page-23-0) HSA, [25](#page-24-0)

ImputeIC50, [26](#page-25-0)

L.4, *[7,](#page-6-0) [8](#page-7-0)*, *[10](#page-9-0)* LL.4, *[9](#page-8-0)*

Loewe, *[18](#page-17-0)*, [27](#page-26-0)

mathews\_screening\_data, [28](#page-27-0) mice, *[43](#page-42-0)*

NCATS\_10023\_data, [28](#page-27-0)

par, *[37](#page-36-0)* Plot2DrugHeatmap, [29](#page-28-0) Plot2DrugSurface, [30](#page-29-0) plot\_ly, *[31](#page-30-0)* PlotBarometer, [32](#page-31-0) PlotDoseResponse, [34](#page-33-0) PlotDoseResponseCurve, [36](#page-35-0) PlotMultiDrugBar, *[6](#page-5-0)*, *[24](#page-23-0)*, [37](#page-36-0) PlotMultiDrugSurface, *[6](#page-5-0)*, *[19](#page-18-0)*, *[23](#page-22-0)*, [39](#page-38-0) PlotSensitiveSynergy, [40](#page-39-0) PredictModelSpecify, [41](#page-40-0) PredictResponse, [42](#page-41-0)

recordPlot, *[31](#page-30-0)*, *[35](#page-34-0)*, *[37](#page-36-0)* ReshapeData, *[3](#page-2-0)*, *[5,](#page-4-0) [6](#page-5-0)*, *[16](#page-15-0)*, *[18](#page-17-0)*, *[20](#page-19-0)*, *[29](#page-28-0)*, *[31,](#page-30-0) [32](#page-31-0)*, *[34](#page-33-0)*, *[36](#page-35-0)[–39](#page-38-0)*, *[41](#page-40-0)*, [43](#page-42-0)

vegdist, *[20](#page-19-0)*, *[40](#page-39-0)*

wireframe, *[31](#page-30-0)*

ZIP, *[18](#page-17-0)*, [44](#page-43-0)